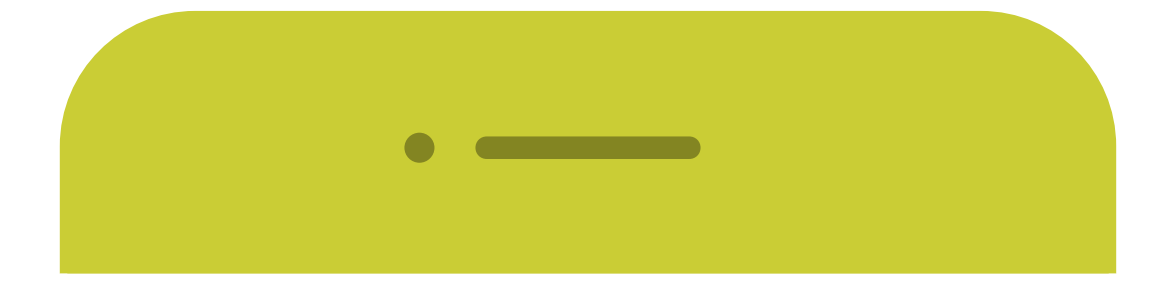

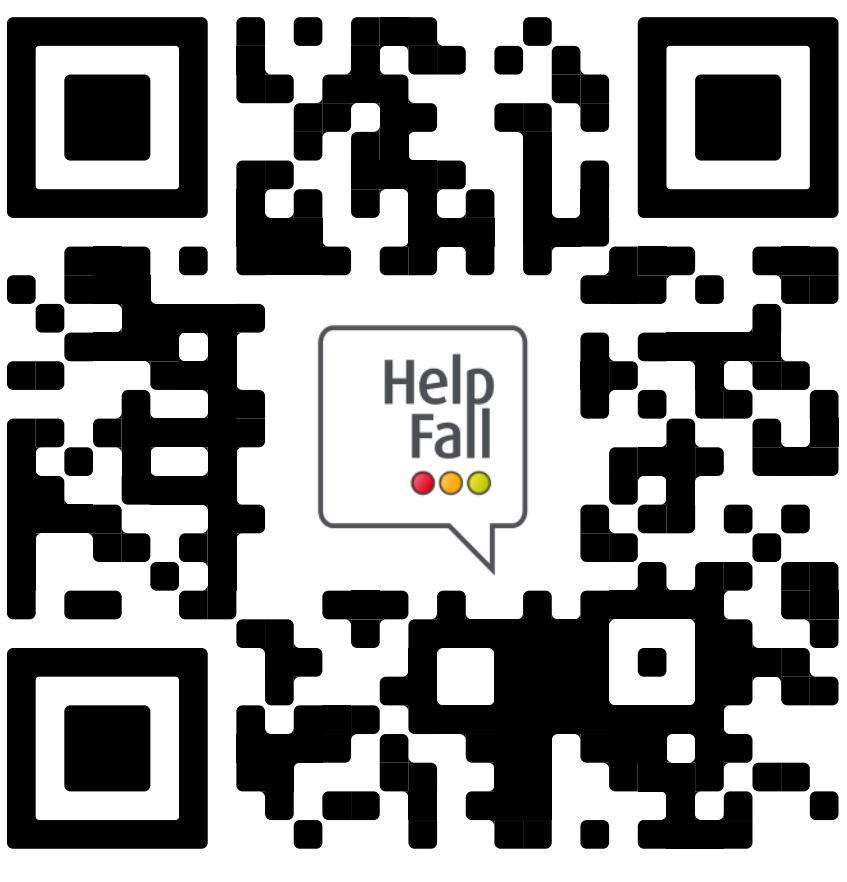

To complete a post falls check,

**SCAN ME** 

*Your access code is:*  $\overline{\phantom{a}}$   $\overline{\phantom{a}}$   $\overline{\phantom{a}}$   $\overline{\phantom{a}}$